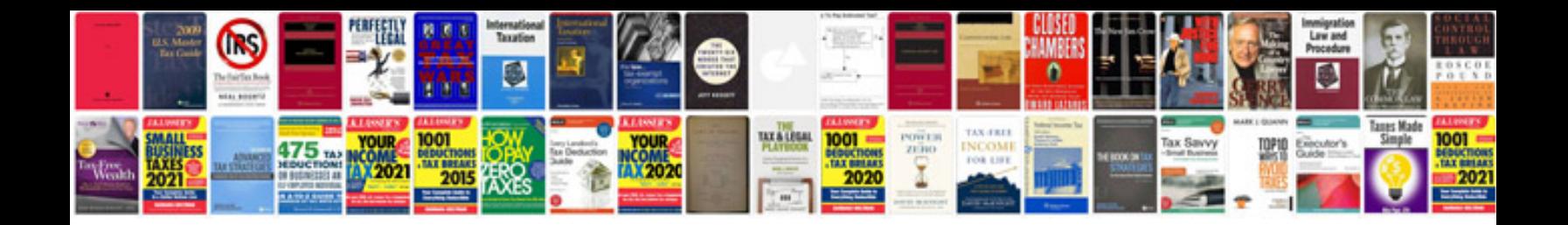

**Pe lab manual**

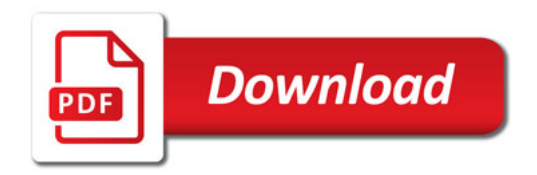

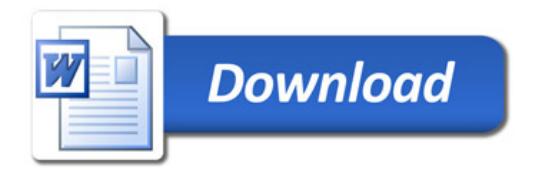